## SimpleScalar

This document should act as a quick reference to the SimpleScalar out-of-order issue processor simulator that we will use throughout much of this course.

### What is it?

SimpleScalar is a suite of processor simulators and supporting tools. The simulation architecture is called PISA, and is similar to the MIPS architecture studied in CSE378.

Sim-outorder is an instruction-level simulator of an out-of-order issue superscalar processor. The memory system is two-level and there is speculative execution support. This is a performance simulator, tracking the latency of all pipeline operations. In order to track latency and contention for resources, sim-outorder does a lot of work. This makes it slow. It executes perhaps half a million instructions every second, while the machine you run it on executes maybe 2 billion instructions. This makes sim-outorder around 4000 times slower than an actual processor. So remember, a program that took 1 second to run on a real computer would take over half an hour to run in sim-outorder.

The toolkit also contains several other simulators. Sim-fast and sim-safe simulate the execution of instructions, but do not model any processor internals. There is no pipeline, one instruction is fetched, executed and completed each "cycle." They run 4-8 times faster than sim-outorder, but provide no detail about what happened during execution.

What isn't it?

SimpleScalar doesn't have a graphical front-end like xspim or pcspim. It does not simulate an operating system, though a limited number of system calls are supported with the help of the host operating system.

### Finding out more

You can learn more about SimpleScalar and find documentation at http://www.simplescalar.com. The documentation on the website matches the versions of the tools available on the instructional machines. The user's guide and hacker's tutorial may both be useful.

### Running sim-outorder

You can find the sim-outorder binary in the directory /cse/courses/cse471/07sp/simplescalar/bin/ Optionally you can add this path to your PATH environment variable.

To invoke the simulator, type: sim-outorder {simulator-options} *simulated-program* {program-arguments}

It is often handy to redirect a file to standard input by using < *input file name*.

When the simulator is running, it produces no output at all for sometimes minutes on end. This is normal, if frustrating behavior.

### General Options Option Arguments Default

 $\text{-config}$   $\text{-string}$   $\text{-none}$ Load the configuration parameters from a file (one option per line).

 $-dumpconfig \left( \frac{\text{string}}{\text{string}} \right)$   $\left. \frac{\text{small}}{\text{initial}} \right.$ Dump the configuration parameters to a file.

-h  $\langle \text{true} | \text{false} \rangle$  false Print help message.

-v  $\langle true| false \rangle$  false Verbose operation.

-d  $\langle true|false \rangle$  false Enable debug messages.

-i <true|false> false Start in Dlite debugger.

 $-$ seed  $\langle \text{int} \rangle$  1 Random number generator seed (0 for timer seed).

-q <true|false> false Initialize and terminate immediately.

 $-$ chkpt  $\leq$ string $>$   $\leq$ null $>$ Restore EIO trace execution from a file.

 $-{\text{redir}}$ :sim  $\langle {\text{string}} \rangle$   $\langle {\text{null}} \rangle$ Redirect simulator output to file (non-interactive only).

-redir:prog  $\leq$ string>  $\leq$ null> Redirect simulated program output to file.

 $-$ nice  $\langle \text{int} \rangle$  0 Simulator scheduling priority.

 $-max:$ inst  $\langle \text{uint} \rangle$  0 Maximum number of instructions to execute.

 $-fastfwd \qquad \qquad \langle int \rangle \qquad \qquad 0$ Number of instructions skipped before timing starts.  $-$ ptrace  $\leq$ string list... $>$   $\leq$ null $>$ Generate pipetrace <fname|stdout|stderr> <range> (see below).

-pcstat <string list...> <null> Profile stat(s) against text addresses (multiple uses ok).

-bugcompat <true|false> false Operate in backward-compatible bugs mode (for testing only).

Pipetrace range arguments are formatted as follows:

 $\{\{\widehat{\omega}|\# \} \leq \text{start} > \}: \{\{\widehat{\omega}|\# \} \neq \text{end} > \}$ 

Both ends of the range are optional, if neither are specified, the entire execution is traced. Ranges that start with a  $\partial$  designate an address range to be traced, those that start with an `#' designate a cycle count range. All other range values represent an instruction count range. The second argument, if specified with a  $+$ , indicates a value relative to the first argument, e.g.,  $1000:+100 == 1000:1100$ . Program symbols may be used in all contexts.

Examples:

-ptrace FOO.trc #0:#1000 -ptrace BAR.trc @2000: -ptrace BLAH.trc :1500 -ptrace UXXE.trc : -ptrace FOOBAR.trc @main:+278

Processor Configuration Options Option Arguments Default

 $-\text{fetch:if}$ qsize  $\langle \text{int} \rangle$  4 Instruction fetch queue size (instructions).

 $-$ fetch:mplat  $\langle \text{int} \rangle$  3 Extra branch mis-prediction latency.

 $-\text{fetch:speed}$   $\langle \text{int} \rangle$  1 Speed of front-end of machine relative to execution core.

 $-decode:width \leq t$ Instruction decode bandwidth (instructions/cycle)

 $-$ issue:width  $\langle$ int $\rangle$  4 Instruction issue bandwidth (instructions/cycle) -issue:inorder <true|false> false Run pipeline with in-order issue.

-issue:wrongpath <true|false> true Issue instructions down wrong execution paths.

 $-$ commit:width  $\langle$ int $\rangle$  4 Instruction commit bandwidth (instructions/cycle).

 $-ruu: size \qquad \text{sin}\geq 16$ Register update unit (RUU) size.

 $-$ lsq:size  $\langle \text{int} \rangle$  8 Load/store queue (LSQ) size.

 $-res: ialu \leq int$   $\leq int$  4 Total number of integer ALUs available.

 $-res.$ imult  $\langle int \rangle$  1 Total number of integer multiplier/dividers available.

 $-res$ : memport  $\langle int \rangle$  2 Total number of memory system ports available (to CPU).

 $-res: fpalu$   $\langle int \rangle$  4 Total number of floating point ALUs available.

 $-res: fpmult$   $\langle int \rangle$  1 Total number of floating point multiplier/dividers available.

Branch Predictor Configuration Options **Option** Arguments Default

-bpred  $\leq$ string> bimod Branch predictor type {nottaken|taken|perfect|bimod|2lev|comb}

 $-{\text{bpred}}: \text{bimod} \qquad \text{sin}\geq 2048$ Bimodal predictor (uses a branch target buffer with 2 bit counters) table size.

 $-{\text{bpred}}:2{\text{lev}}$   $\leq$  int list...  $>$  1 1024 8 0 2-level predictor configuration (l1size l2size hist\_size xor).

 $-bpred:comb$   $\langle int \rangle$  1024 Combining predictor meta table size.

-bpred:ras <int> 8 Return address stack size (0 for no return stack).

 $-$ bpred:btb  $\leq$ int list... $>$  512 4 BTB configuration (num\_sets associativity)

-bpred: spec\_upde  $\langle$ string>  $\langle$ null> Speculative predictors update in {ID|WB} (default non-speculative).

Branch predictor configuration examples for 2-level predictor:

Configurations: N, M, W, X N  $\#$  entries in first level (# of shift register(s)) W width of shift register(s)  $M$  # entries in 2nd level (# of counters, or other FSM)  $X$  (yes-1/no-0) xor history and address for 2nd level index

The predictor `comb' combines a bimodal and a 2-level predictor.

Memory Subsystem Configuration Options **Option** Arguments Default  $-cache: d11$   $\leq$ string>  $d11:128:32:4:1$ L1 data cache configuration  $\{\text{config}\}\$ none $\}$  (see below).  $-cache: d11$ lat  $\langle int \rangle$  1 L1 data cache hit latency (cycles).  $-cache: d12$   $\leq$   $\leq$   $\$ L2 data cache configuration  $\{\text{config}\}\$  (see below).  $-cache: d12$ lat  $\langle int \rangle$  6 L2 data cache hit latency (cycles).  $-cache:$ il1:512:32:1:l L1 inst cache configuration {<config>|dl1|dl2|none} (see below).  $-cache: 111$ lat  $\langle int \rangle$  1 L1 instruction cache hit latency (cycles).  $-cache:$ il2  $\leq$ string> dl2 L2 instruction cache configuration  $\{\text{config}\}\$ dl2|none $\}$  (see below).

 $-cache:$ il2lat  $\langle int \rangle$  6 L2 instruction cache hit latency (cycles). -cache:flush <true|false> false Flush caches on system calls.

-cache:icompres <true|false> false Convert 64-bit inst addresses to 32-bit inst equivalents.

-mem:lat <int list...> 18 2 Memory access latency (<first\_chunk> <inter\_chunk>).

 $-$ mem:width  $\langle \text{int} \rangle$  8 Memory access bus width (bytes).

 $-tlb:itlb$   $\leq$ string> itl $b:16:4096:4:1$ Instruction TLB configuration {<config>|none} (see below).

 $-tlb: dtlb: 32:4096:4:1$ Data TLB configuration {<config>|none} (see below).

 $-tl$ b:lat  $\langle int \rangle$  30 Inst/data TLB miss latency (cycles).

The cache configuration parameter  $\leq$ config $>$ has the following format:

<name>:<nsets>:<br/>\bsize>:<assoc>:<repl>

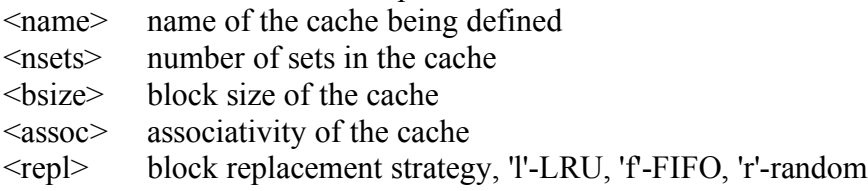

Examples:

-cache:dl1 dl1:4096:32:1:l -dtlb dtlb:128:4096:32:r

Cache levels can be unified by pointing a level of the instruction cache hierarchy at the data cache hierarchy using the "dl1" and "dl2" cache configuration arguments. Most sensible combinations are supported, e.g.,

A unified l2 cache (il2 is pointed at dl2): -cache:il1 il1:128:64:1:l -cache:il2 dl2 -cache:dl1 dl1:256:32:1:l -cache:dl2 ul2:1024:64:2:l

Or, a fully unified cache hierarchy (il1 pointed at dl1): -cache:il1 dl1 -cache:dl1 ul1:256:32:1:l -cache:dl2 ul2:1024:64:2:l

# Simulation Outputs

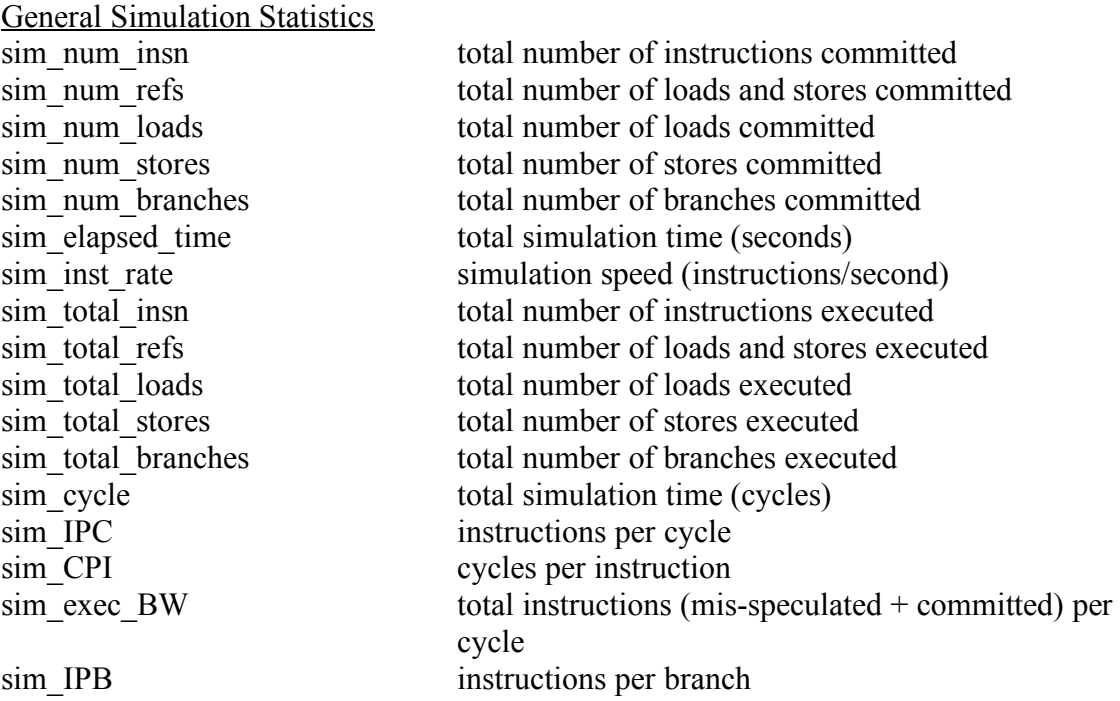

## Instruction Fetch Queue (IFQ) Statistics

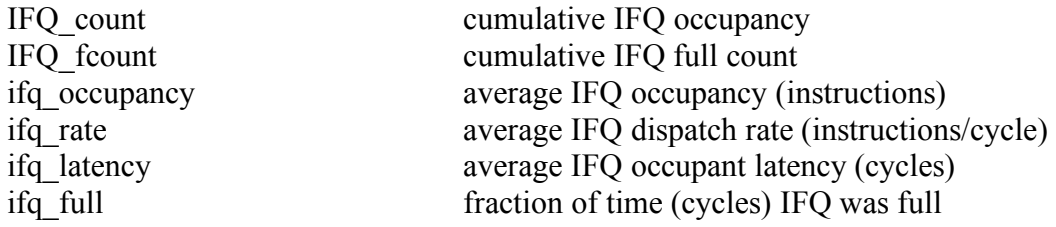

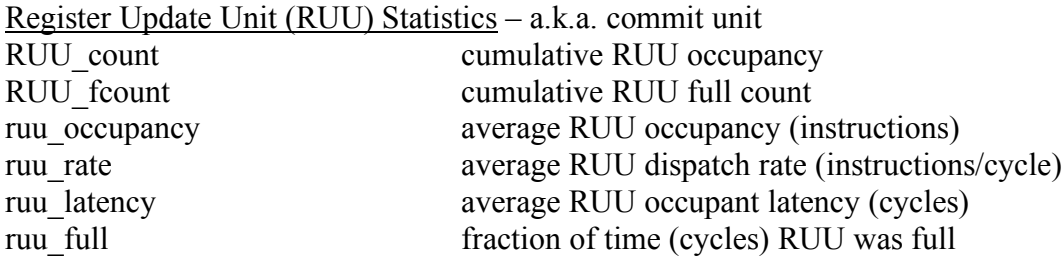

## Load/Store Queue (LSQ) Statistics

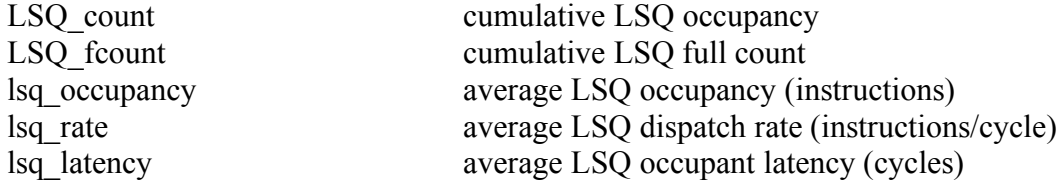

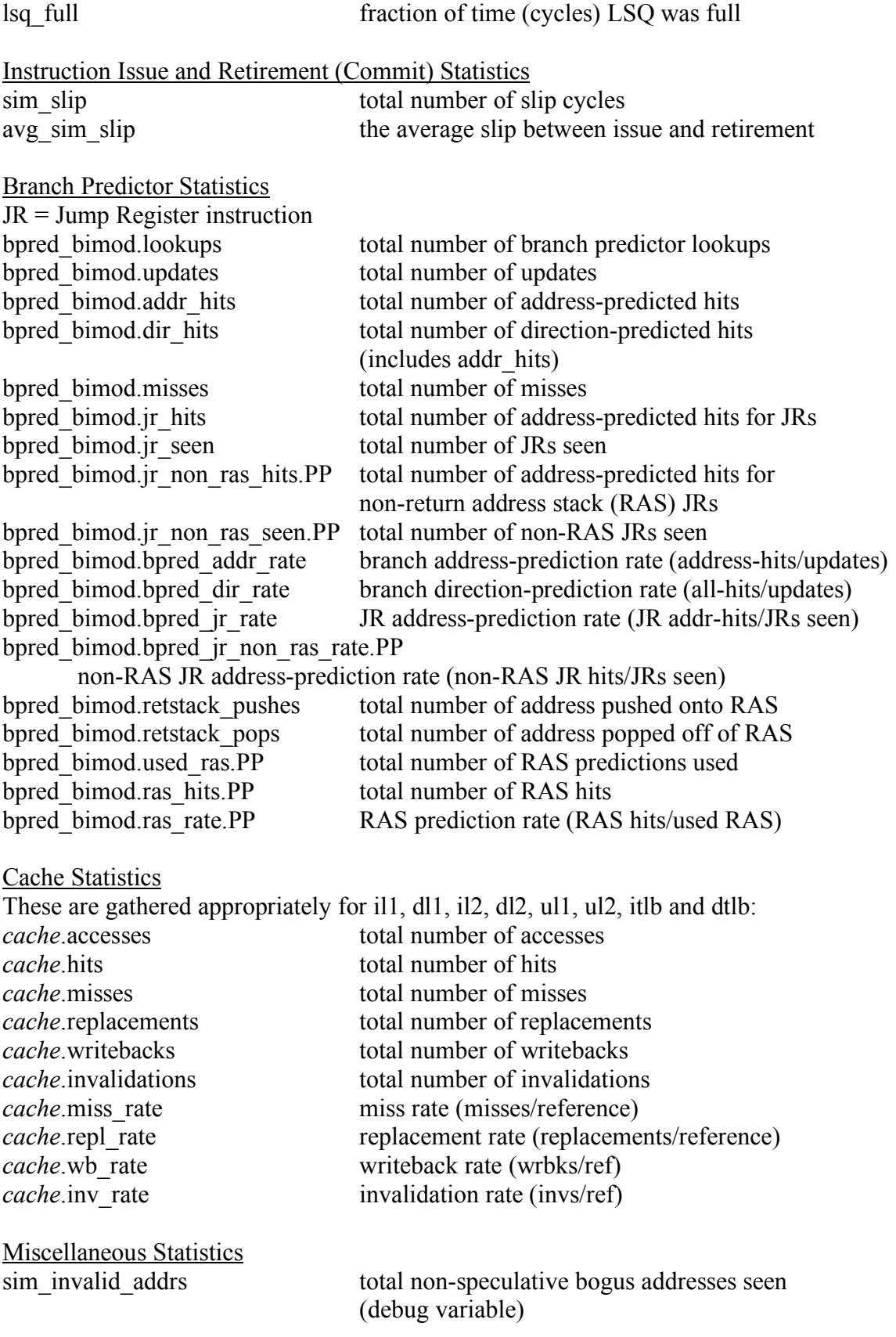

ld text base program text (code) segment base ld\_text\_size program text (code) size (bytes) ld data base program initialized data segment base ld data size program initialized `.data' and uninitialized `.bss' size (bytes) ld stack base program stack segment base (highest address in stack) ld stack size program initial stack size ld prog\_entry program entry point (initial PC) ld\_environ\_base program environment base address address ld\_target\_big\_endian and target executable endian-ness, non-zero if b target executable endian-ness, non-zero if big endian mem.page\_count total number of pages allocated mem.page\_mem total size of memory pages allocated mem.ptab misses total first level page table misses mem.ptab accesses total page table accesses mem.ptab miss rate first level page table miss rate